# **PC Catalog**

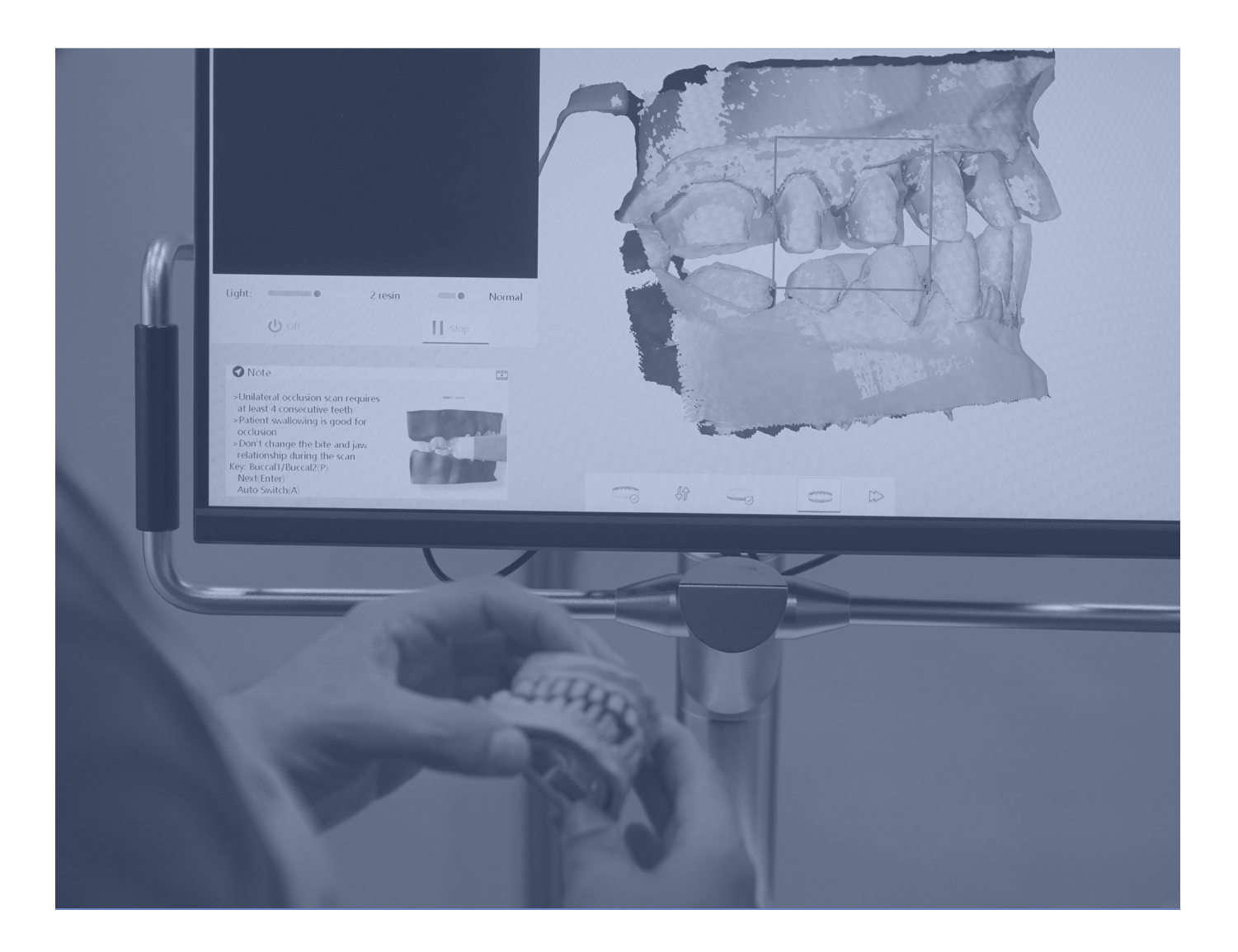

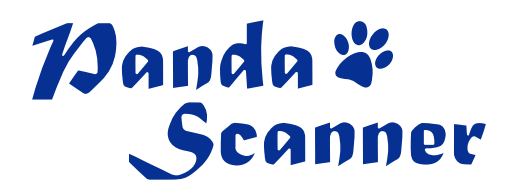

## Changes in this version of the PC catalog

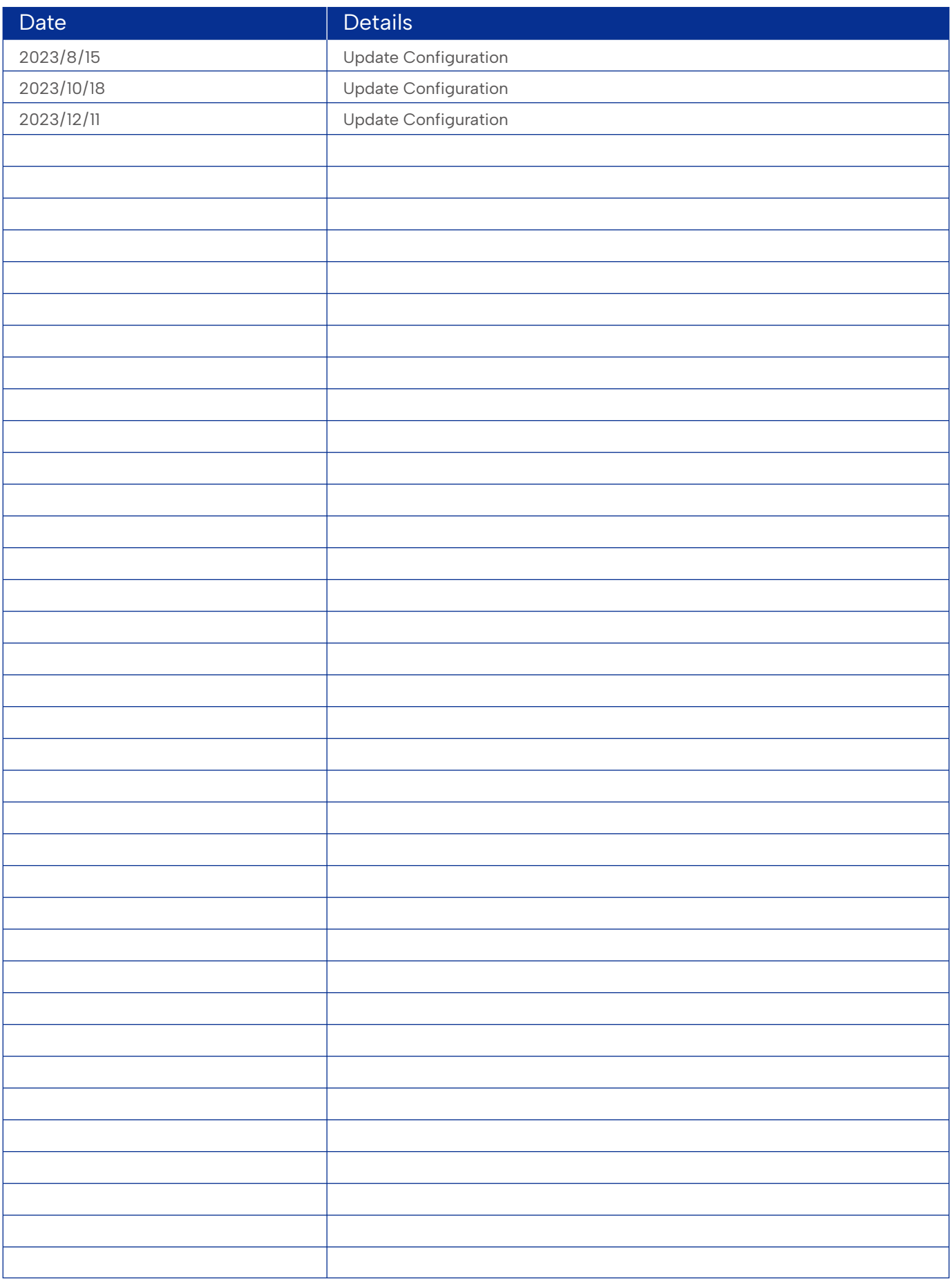

### The recommended configuration for the Panda Scanner series is as follows

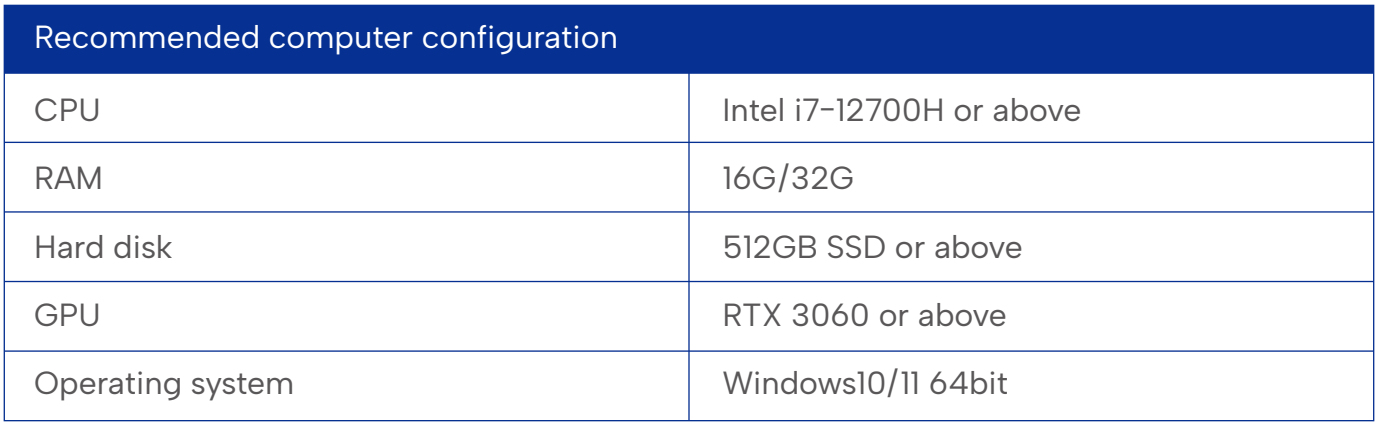

The computer must be equipped with an independent graphics card, and it is necessary to ensure that the memory of the graphics card is more than 6GB, and our software does not support AMD graphics cards at present. 1

The CPU for Intel is recommended, but the AMD is not support. 2

3

We recommend using a laptop designed for gaming or using a workstation, but not a light or office laptop. Computers not powered by Windows such as Mac is not support too.

At the same time, Panda Smart has higher CPU requirements and we recommend using I7 12th generation or more advanced CPUs to achieve a best performance.  $\vert$  4

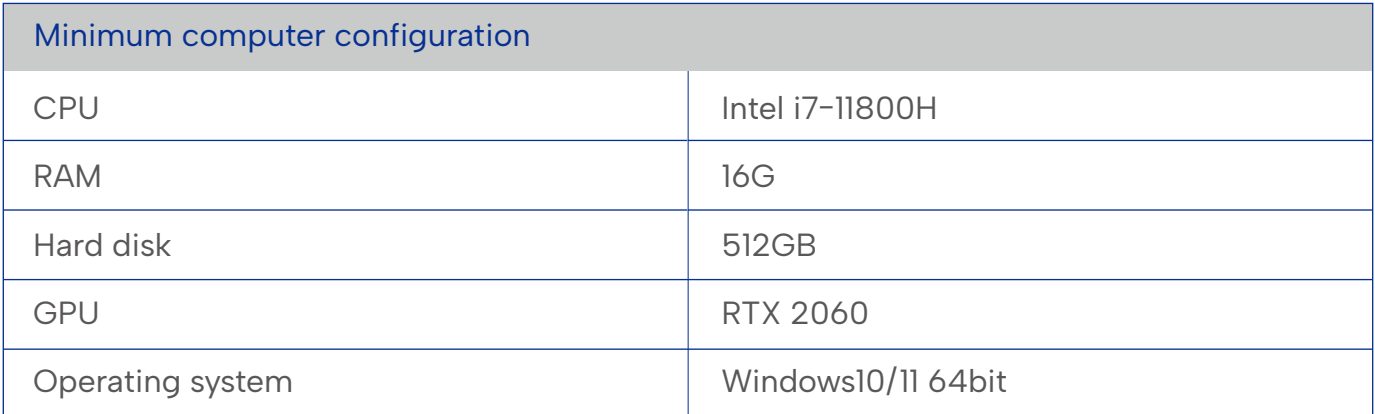

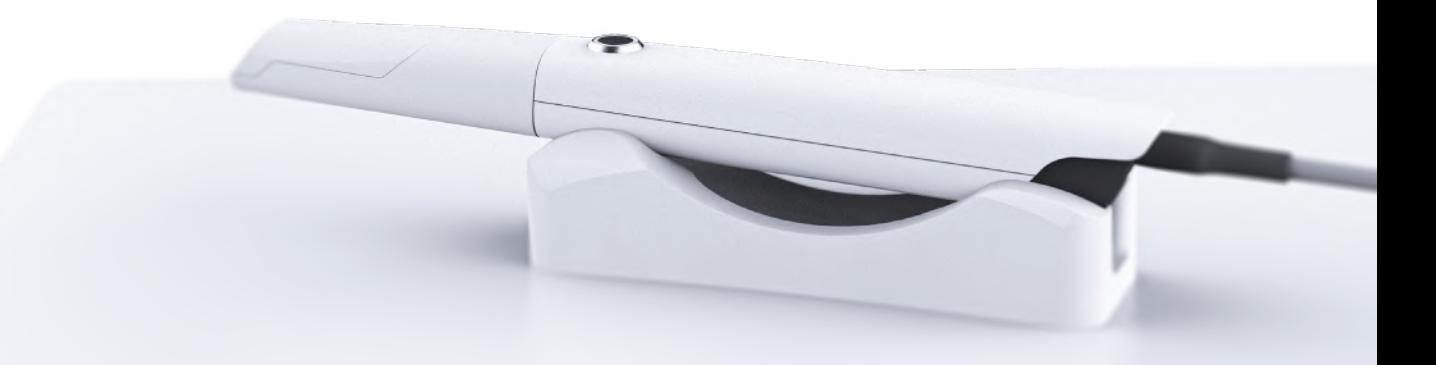

#### Here are some computers we recommend

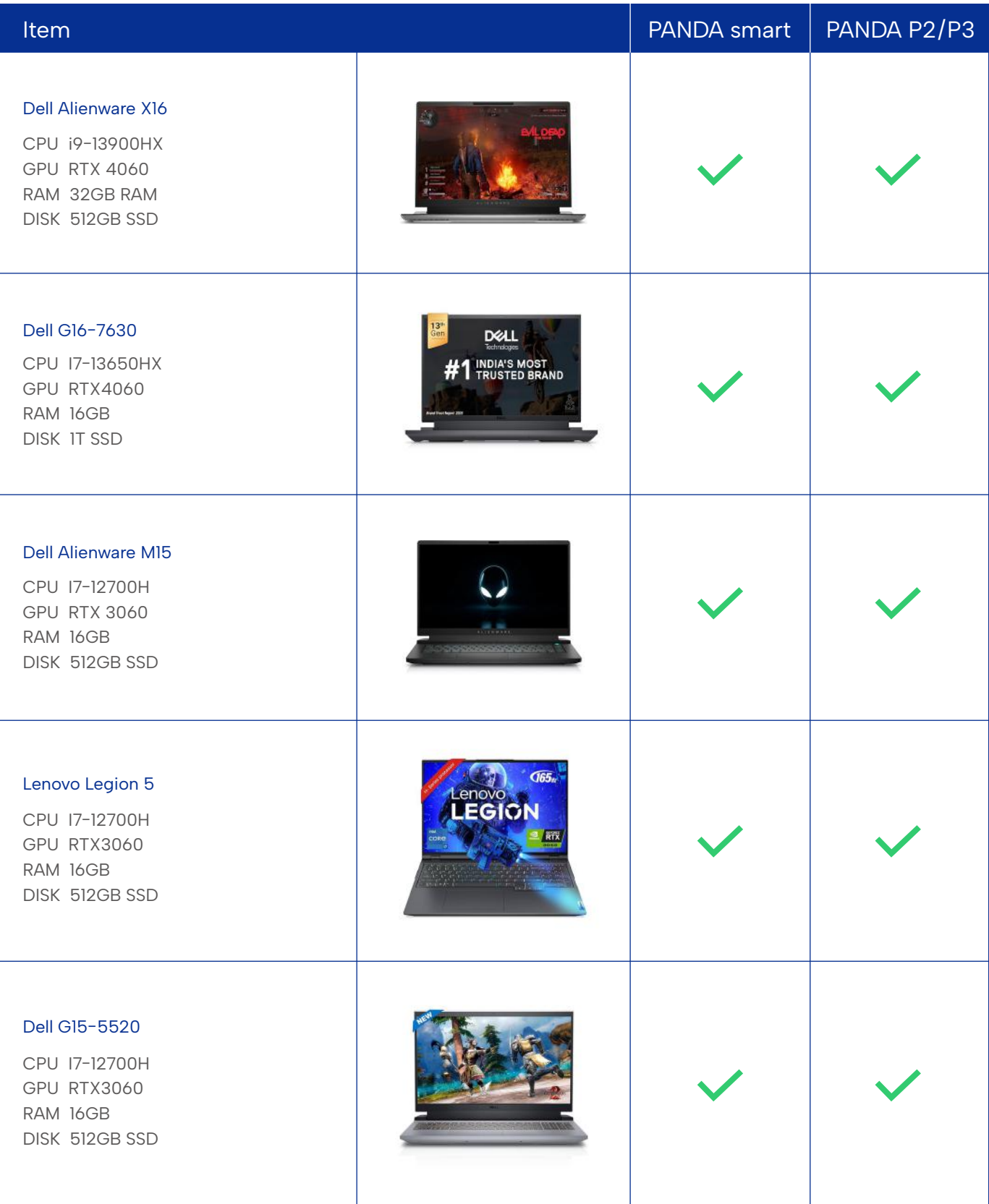

#### For more details, please visit:

https://www.amazon.com/ https://www.lenovo.com/ https://www.dell.com/

#### How to Check Your Computer Information

You can check your computer information using the following method: Open Settings > System > About.

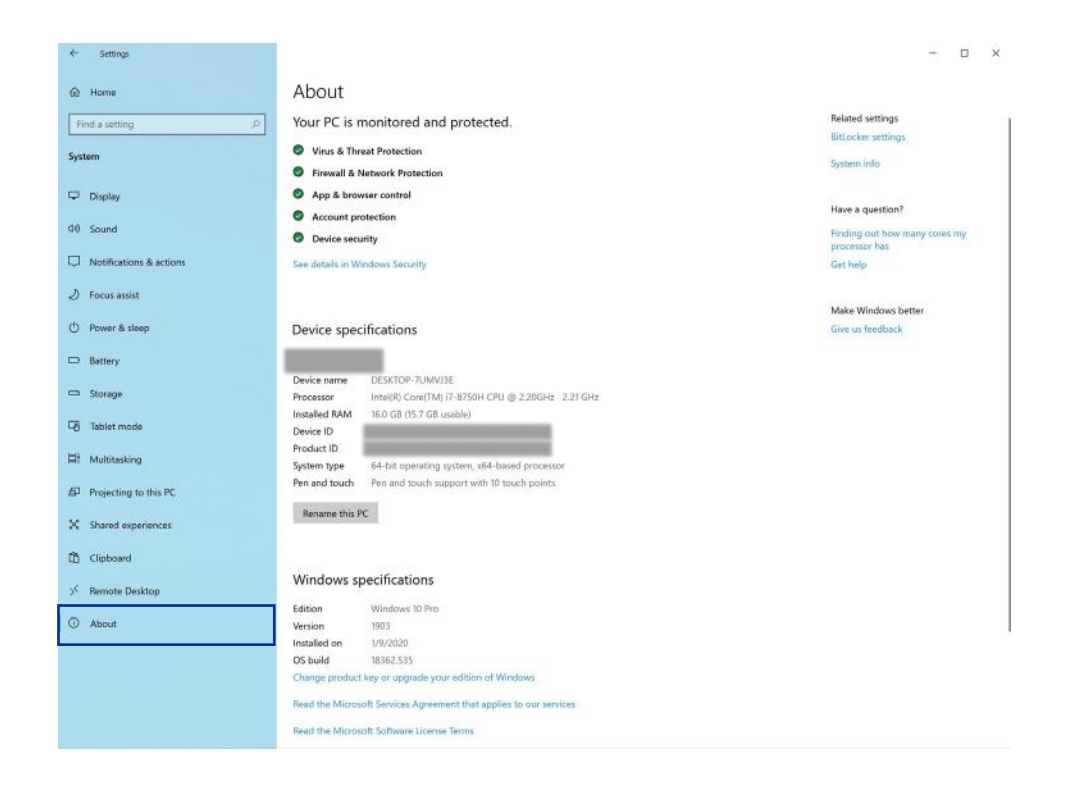

Control Panel > System > Device manager > Display adapters.

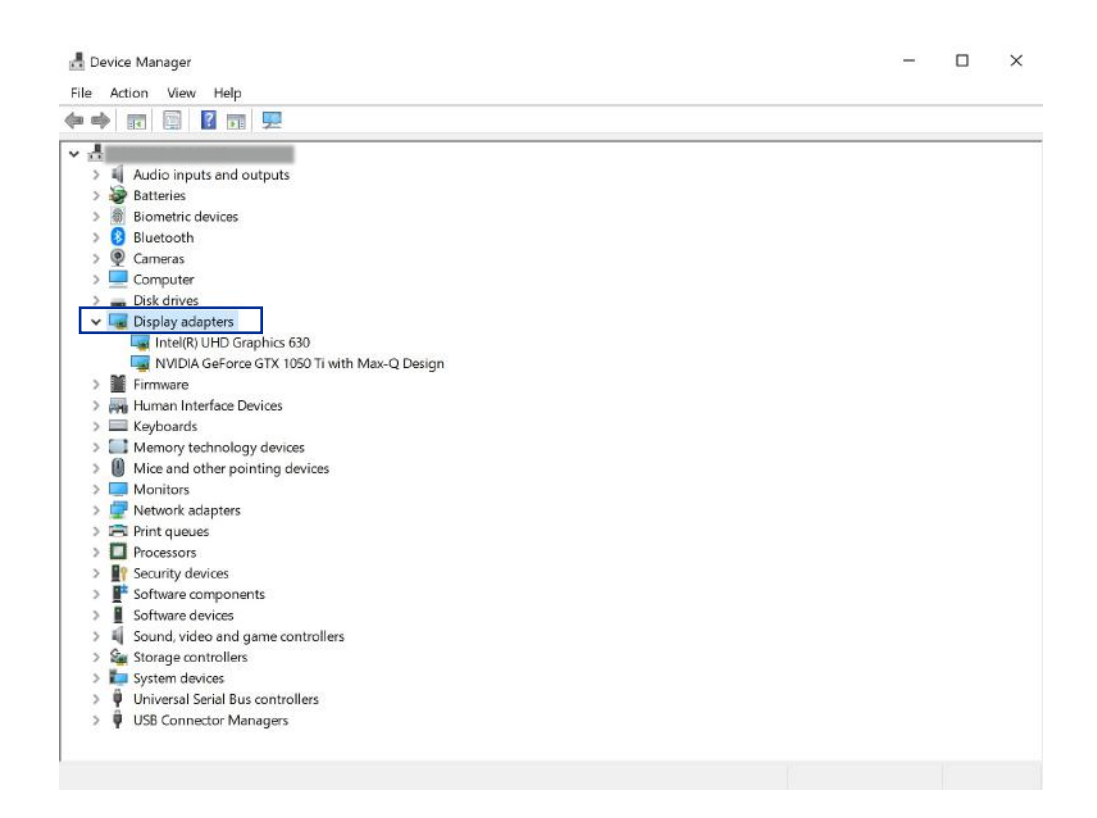

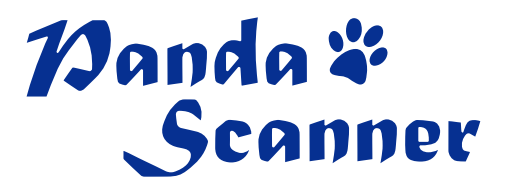